**Photoshop CC 2017 (Windows) from Download.Oodle**

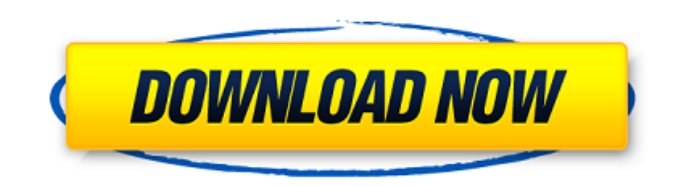

Initial Setup Adobe Photoshop CS6 provides the foundation for all future image editing. It includes software that has all the basic tools that can be used for image manipulation and editing. The program can be used to create all types of images, including photographs and illustrations, and can be used for almost any purpose, including selling. Installing Photoshop Adobe Photoshop CS6 installation can be done on the computer that is to be used for the program. However, a separate disk or CD can be used. Adobe is sure to include its software and various optional products on CDs so that they can be used as installation media. Note that Adobe recommends installing at least the following: Adobe Photoshop CS6. Adobe Flash Player

CS6. Adobe Creative Suite 3.0. Adobe Illustrator CS6. Adobe Bridge CS6. Adobe Photoshop Elements 8. Adobe Photoshop Lightroom 4. Adobe Photoshop Elements 6. Adobe Photoshop Elements 11. Adobe Certified Design Premium 6.0. Adobe Certified Digital Photographer 7. Adobe Master Collection 6.0. Adobe Photoshop CS6 typically is installed on a computer that has at least an Intel Core 2 Duo processor with 64 MB of RAM. Adobe Photoshop CS6 can be installed on computers with up to a 2.6 GHz Intel Quad Core processor, but it's recommended that you have at least 2.0 GHz of memory and 1 GB or more of RAM for the program. Adobe Photoshop CS6 opens and runs on Windows 7, Windows 8, Windows 8.1, and Windows 10. Signing Up for a CS6 Subscription The initial cost of the

CS6 Program is \$499. Most users take advantage of the free 30-day trial. Problems Installing Photoshop CS6 There may be various difficulties when installing Photoshop CS6 on your computer. If the installation is unsuccessful, you will need to sign up for a CS6 subscription. Adobe Photoshop CS6 Free Download Adobe Photoshop CS6 requires a valid Adobe ID to download. This is the same as what it takes to access most of the other Adobe programs. The download is normally at a pace of approximately 4 MBPS; however, it may be slower if there are issues with the internet or if

**Free Download Photoshop 5 Crack + Free Registration Code 2022**

Install Photoshop Elements Mac Install Photoshop Elements on a Mac with macOS High Sierra or later from the Mac App Store: Hold down the Option key and click on the picture. Clicking here opens a box where you can choose the dialogs, screens and tabs that you wish to have as default. Clicking Save will then preserve these settings as defaults for the program. Open the Photoshop Elements program. Windows Install Photoshop Elements on a Windows machine with Windows 10 or later: Hold down the Ctrl and Shift keys and right-click on the picture and select properties. In the property box, click on the Open With tab and select the Open With Photoshop Elements. Click on the ok button and the picture will be opened in the Adobe Photoshop Elements. Learning Photoshop Elements Ready to get started? The best way to learn Photoshop Elements is to get a book. Start with the basics of using a graphics editor. You can find books on the

Apple Store and Amazon. Alternatively, you can find a list of online tutorials for learning how to use Photoshop Elements. Learn Photoshop Elements With A Book See Also: 15 Best Beginner Photoshop Books Find the right book for you and follow the tutorials and examples closely. There are books for both Mac and Windows, but it is mostly Windows. Books can be a good way of learning to use Photoshop. Apple has many books available online for very little money. However, the books are not the same as the installation program. If you do not have a student or business subscription, you can get the eBook for just \$4.99 on the Apple website. There are also thousands of books that are available in the Amazon store. Some of these books are free and offer good tutorials. Other than that, you can also watch

## videos and tutorials online for free. Learn Photoshop Elements With Guides For beginners, this tutorial is a good way to learn. It gives you an overview of most of the features of Photoshop. It has a step-by-step and simple navigation. You can get the guide for free on the Apple website. The link is in the downloadable sections. Watch Guide To Photoshop Elements Tutorials And Videos On Youtube Learn Photoshop Elements With The Help Of Youtube There are also a lot of online tutorials and videos available on Youtube. You can find them listed at the link below. In the 05a79cecff

higher preoperative IL-6 levels, higher risk of postoperative complications, and less QOL improvements as compared to patients with lower postoperative IL-6 levels. Therefore, our findings imply that reduction of intraoperative postoperative IL-6 production is important to prevent postoperative complications. Several studies have revealed the role of IL-6 on postoperative complications in breast cancer patients. In recent meta-analysis, IL-6 gene polymorphisms \[IL-6 -174 G/C and IL-6 -572 C/G\] were associated with higher risk of breast cancer-related complications \[[@CR27]\]. In addition, IL-6 serum concentrations (from preoperative to postoperative) were associated with increased

## risk of complication in children with heart surgery  $\langle [@CR28]\rangle$ . Recently, the relationship between circulating IL-6 and complication in patients with colorectal cancer after surgery was investigated. The authors revealed that high level of preoperative IL-6 was associated with anastomotic leakage \[[@CR11]\]. Our findings are consistent with these previous studies \[[@CR6],[@CR9],[@CR11]\]. Nevertheless, these previous studies have not evaluated the influence of intraoperative IL-6 production. We also observed that high-grade fever and elevated levels of inflammatory markers were associated with high postoperative IL-6 production. Previous studies revealed that an increase of postoperative C-reactive protein was

associated with an increase of preoperative

IL-6 levels  $\langle$ [[@CR6] $\rangle$ ]. Other studies have reported similar relationship between postoperative CRP levels and operative time \[[@CR29]\]. Therefore, our observations are consistent with previous studies. However, there were no studies that investigated the association between postoperative complications and preoperative inflammatory markers. Moreover, our results showed that elevated preoperative IL-6 levels predicted longer postoperative hospitalization, more frequent postoperative complications, and less improvement of QOL. Similarly, other studies have reported that elevated serum IL-6 levels were associated with a longer hospitalization, poor surgical outcome, and decreased QOL

 $\left[\sqrt{2CR6}\right], \left[\omega CR9\right], \left[\omega CR10\right], \right]$ . The results of a previous study also showed that

increased levels of postoperative IL-6 were associated with increased risk of postoperative complications \[[@CR9]\]. Although the mechanisms explaining the relation between elevated preoperative IL-6 levels and postoperative complications are not fully understood,

**What's New In Free Download Photoshop 5?**

This past season, one surprise performer was the Bruins' point guard, Malcolm Lagana, Jr., a former big-time point guard at Clemson University. Lagana was a guest on the Boston Sports Live on 93.7 The Ticket's "The Drive" with Scott Zolak, where he revealed that former Boston College assistant Jim Christiano is a potential head-coaching candidate. "I think he's a good coach," Lagana said. "I'd love to play for him."

Christiano, meanwhile, said that he would consider staying in Florida if he were asked to take the Florida Gulf Coast head-coaching job. "To me, this is a very challenging, exciting place to be at," Christiano said. "I'm not looking to go somewhere else. They're going to get somebody with an aggressive mentality and a coach that's not afraid to say 'Let's go.' And that's a hard sell if you're not yourself." He added that it's important to him that a successful program has good results on the court. "I like the challenges of being around that," he said. "I understand what the process is. I understand the program, and I understand their expectations. I think they can be as good as any team in this league."It was the worst financial year in the history of journalism. In England, the IPPR has just released its long-awaited comprehensive

investigation into the state of the UK media today and it's not pretty. Across print and digital, news coverage and political coverage and comment has shrunk. The UK's media has lost over half its market share since 1989. The number of journalists has declined by half a million over the last 30 years. Television jobs have been in decline since the mid 1990s. Print jobs have been in decline

since the early 1990s. Comment is currently the only sector that seems to be growing. The report finds that journalists are on average earning less than they were in the mid 1990s, the start of Rupert Murdoch's near decade of consolidation and of the digital revolution which still is unfolding. But it gets worse, the IPPR warns that the crisis in journalism is only half the story and that it's not confined to Britain either.

**System Requirements For Free Download Photoshop 5:**

+ Show Spoiler + In order for you to see the videos and images as they load, you will need a modern browser. It is recommended that you install a modern browser such as Firefox, Chrome, or Safari. When we say modern, we mean the last 3 years. IE 8,9,10 is not recommended. We also support the Google Chrome Portable App. It can be downloaded here. You will also need a computer capable of running a program such as a game, etc. You can upgrade the CPU

## Related links:

- <https://studiolegalefiorucci.it/2022/07/01/photoshop-without-the-old-adobe-life-subscription/>
- <https://safe-brook-49483.herokuapp.com/berktan.pdf>

<http://papyrefb.online/?p=7517>

<http://findmallorca.com/how-to-remove-camera-raw-from-mac/>

<https://gembeltraveller.com/download-32-bit-adobe-photoshop-cc-2018-free/>

<https://ssmecanics.com/best-photoshop-best-developer/>

https://axisflare.com/upload/files/2022/07/ZO5dtA92X1UeGX5l8qiH\_01\_e0154bfc13abe62bc0d1a8794e644c52\_file.pdf <https://managementcertification.ro/wp-content/uploads/2022/07/gisallo.pdf>

<https://eli-deal.com/wp-content/uploads/2022/07/dagnign.pdf>

<https://www.careerfirst.lk/sites/default/files/webform/cv/photoshop-custom-shapes-tools-free-download.pdf>

<https://www.charitygolftournamentteesigns.com/free-download-photoshop/>

<http://rembukan.com/?p=6188>

<https://www.periodicoconstituyente.org/futuristic-you-need-in-your-web-designer-toolbox/>

<http://levitra-gg.com/wp-content/uploads/2022/07/amorreg.pdf>

<https://thexchangeshop.com/wp-content/uploads/2022/07/naicayl.pdf>

<https://smartictbd.com/2022/07/01/photoshop-templates-for-photographers-cs/>

[https://quiet-depths-68864.herokuapp.com/hope\\_poster\\_photoshop\\_action\\_free\\_download.pdf](https://quiet-depths-68864.herokuapp.com/hope_poster_photoshop_action_free_download.pdf)

<https://training.cybersecurityinstitute.co.za/blog/index.php?entryid=3566>

[https://think-relax.com/adobe-photoshop-is-a-world-renowned-graphic-art-software-platform-developed-by-adobe-in-](https://think-relax.com/adobe-photoshop-is-a-world-renowned-graphic-art-software-platform-developed-by-adobe-in-june-1996-and-first-released-in-october-1996-to-macintosh)

[june-1996-and-first-released-in-october-1996-to-macintosh](https://think-relax.com/adobe-photoshop-is-a-world-renowned-graphic-art-software-platform-developed-by-adobe-in-june-1996-and-first-released-in-october-1996-to-macintosh)

<https://www.linkablecity.com/wp-content/uploads/2022/07/rangsha.pdf>